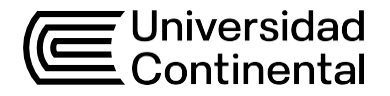

# Guía de Trabajo

# **Introducción a la Ingeniería de Sistemas e Informática**

Gabriela Camborda Zamudio

Guía de Trabajo *Introducción a la Ingeniería de Sistemas*

Material publicado con fines de estudio.

Huancayo, 2024 De esta edición © Universidad Continental, Oficina de Gestión Curricular Av. San Carlos 1795, Huancayo-Perú Teléfono: (51 64) 481-430 anexo 7361 Correo electrónico: [recursosucvirtual@continental.edu.pe](mailto:recursosucvirtual@continental.edu.pe) <http://www.continental.edu.pe/>

Todos los derechos reservados.

La *Guía de Trabajo*, recurso educativo editado por la Oficina de Gestión Curricular, puede ser impresa para fines de estudio.

# **Contenido**

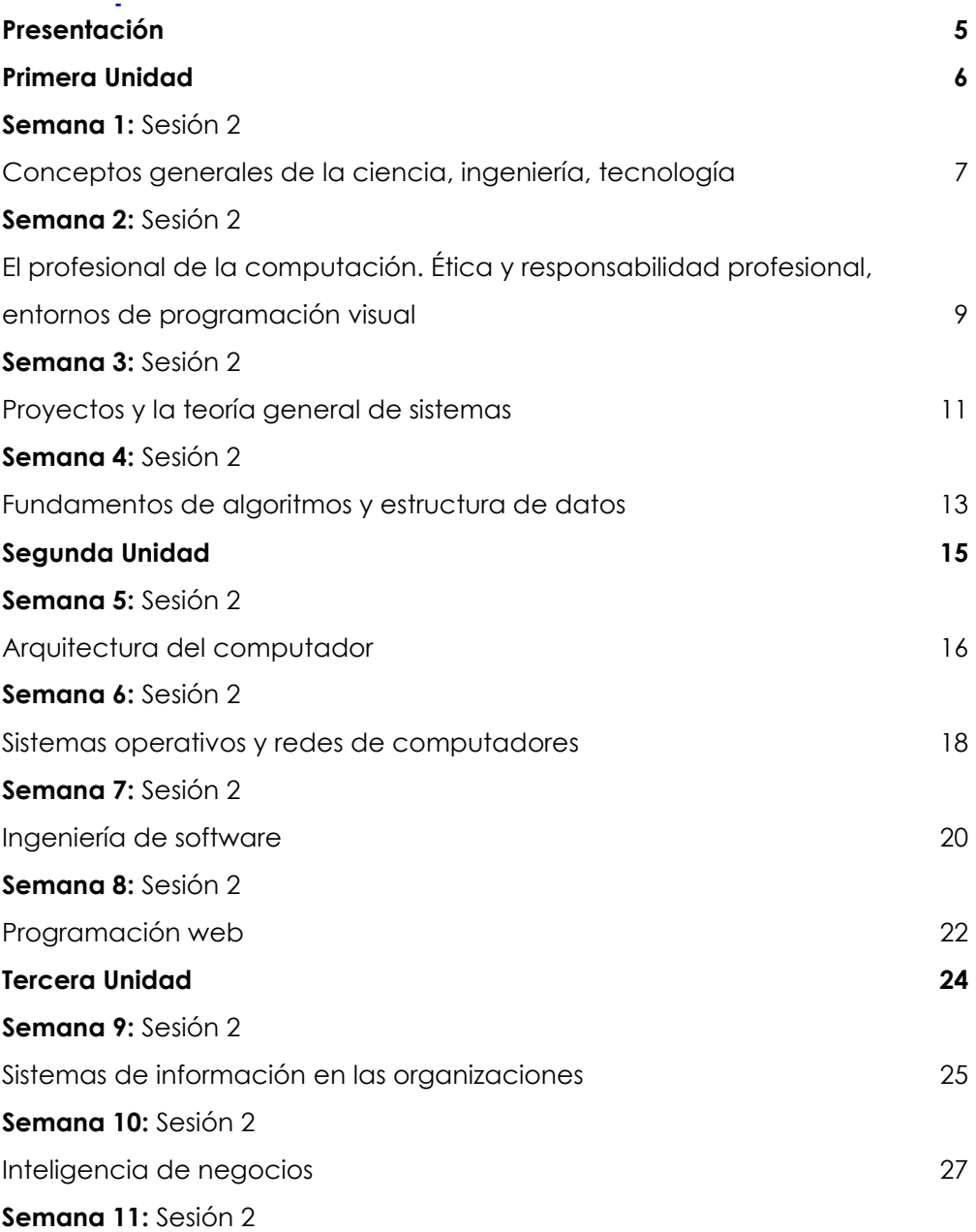

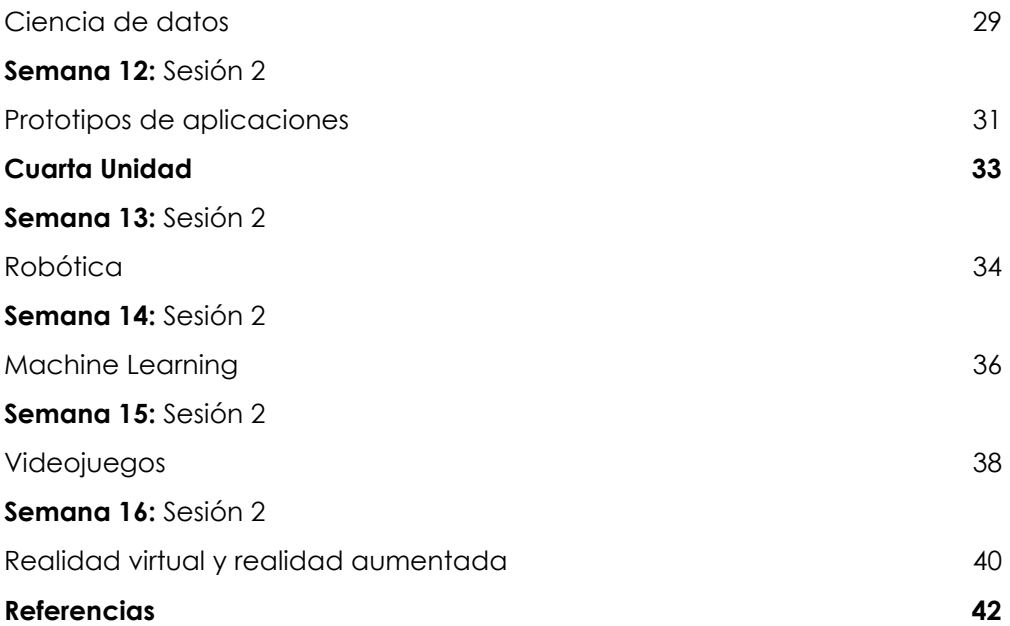

# **Presentación**

<span id="page-4-0"></span>La guía de trabajo que se presenta desempeña un papel fundamental en la travesía del estudiante hacia el dominio de la asignatura de Introducción a la Ingeniería de Sistemas. En esta asignatura, se explota los fundamentos y las complejidades de los sistemas que impulsan el mundo moderno.

La guía se encuentra estructurada teniendo en cuenta las modalidades y las unidades de estudio presentadas en el respectivo sílabo. Aquí encontrarás la guía de casos que permitan desarrollar las habilidades necesarias para diseñar y desarrollar sistemas efectivos que resuelvan problemas del mundo real. La guía de casos contiene una serie de casos aplicativos y actividades seleccionadas para ayudar a comprender los conceptos esenciales y aplicarlos de forma práctica.

El resultado de aprendizaje de la asignatura apunta a que, el estudiante será capaz de identificar mejores prácticas para la solución de problemas con el uso de las tecnologías informáticas modernas y su impacto en las organizaciones y la sociedad, con ética y responsabilidad social. Para lograrlo, se recomienda la lectura constante de los materiales seleccionados, así como la búsqueda activa de información adicional para ampliar los conocimientos adquiridos.

Se ha realizado una exhaustiva investigación y síntesis de los contenidos para proporcionar la información más precisa y relevante. Sin embargo, el éxito de esta asignatura no solo depende de la calidad de los materiales, sino también de tu compromiso y dedicación. Es crucial la organización de tiempo de manera efectiva, encontrando un equilibrio entre las responsabilidades personales y las actividades académicas.

# <span id="page-5-0"></span>Primera **Unidad**

# **Generalidades y la teoría general de sistemas**

# <span id="page-6-0"></span>Semana 1: Sesión 2

# **Conceptos generales de la ciencia,**

# **ingeniería, tecnología**

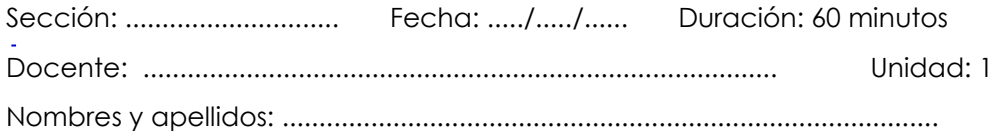

#### **Instrucciones**

En equipos de cuatro estudiantes, lea detenidamente el caos presentado. Socialice con sus compañeros de quipos para discutir el caso y generar ideas de solución. Responda a las preguntas que se presentan al final.

#### **I. Propósito**

El estudiante será capaz de comprender los conceptos básicos de la ciencia, la tecnología, la ingeniería y la tecnología, y su relación con la informática.

#### **II. Descripción de la actividad por realizar**

1. Revisa el video: https://www.youtube.com/watch?v=zkdUcDJuUq0

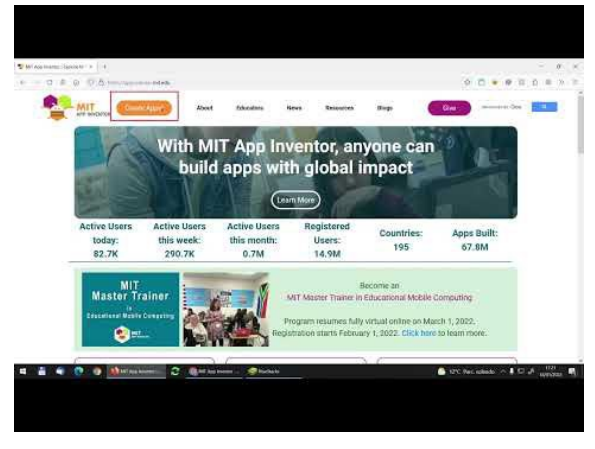

*Tomada de ElProfesorEmilio (2022)*

- 2. En base a lo aprendido, responda las siguientes interrogantes:
	- ¿Qué es APP Inventor?
	- ¿Cuáles son los componentes básicos de APP Inventor?
	- ¿Cómo se crea un proyecto en APP Inventor?
- 3. Caso Práctico:

Una empresa de servicios de entrega a domicilio desea desarrollar una aplicación móvil para sus clientes. La aplicación debe permitir a los clientes realizar pedidos de alimentos y otros productos, rastrear el estado de sus pedidos y calificar el servicio.

- 4. Realice:
	- Crear un proyecto simple en APP Inventor que cumpla los requisitos: Debe tener al menos un componente visual; y Debe tener al menos un evento.
	- Emita un informe con la estructura: introducción, análisis, solución, conclusiones, referencias.

# <span id="page-8-0"></span>Semana 2: Sesión 2

# **El profesional de la computación. Ética y responsabilidad profesional, entornos de programación visual**

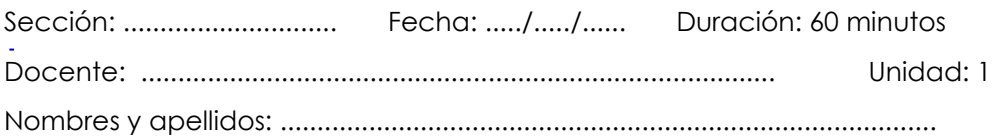

#### **Instrucciones**

En equipos de cuatro estudiantes, crear un proyecto para realizar pedidos de alimentos. Responda a las preguntas de reflexión.

## **I. Propósito**

El estudiante será capaz de conocer los principios éticos y la responsabilidad profesional de los informáticos, así mismo, aprender a utilizar entornos de programación visual.

### **II. Descripción de la actividad por realizar**

1. Revisa el video: https://www.youtube.com/watch?v=8b\_sulYKsyY

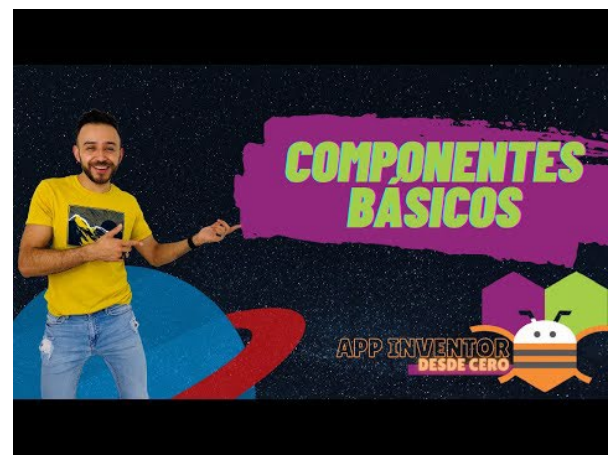

*Tomada de del canal Mundo Binario (2021)* 

- 2. En base a lo aprendido, responda las siguientes interrogantes:
	- ¿Cuáles son los componentes visuales más comunes en APP Inventor?
	- ¿Qué son los eventos? ¿Cuáles son los más comunes en APP Inventor?
- 3. Caso Práctico:

Una empresa de servicios de entrega a domicilio desea desarrollar una aplicación móvil para sus clientes. La aplicación debe permitir a los clientes realizar pedidos de alimentos y otros productos, rastrear el estado de sus pedidos y calificar el servicio.

La aplicación debe incluir las siguientes funcionalidades:

- Permitir al usuario realizar un pedido de alimentos.
- Permitir al usuario rastrear el estado de su pedido.
- Permitir al usuario calificar el servicio.
- 4. Realice:
	- Crear un proyecto en APP Inventor que cumpla los siguientes requisitos: Debe tener al menos dos componentes visuales; y Debe tener al menos dos eventos.
	- Emita un informe con la estructura: introducción, objetivos, desarrollo, resultados, conclusiones y referencias.

# Semana 3: Sesión 2

# **Proyectos y la teoría general de sistemas**

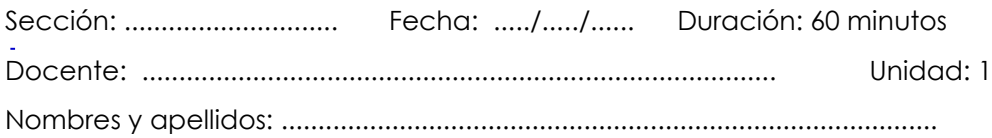

#### **Instrucciones**

En equipos de cuatro estudiantes, mejorar el proyecto desarrollado. Responda a las preguntas de reflexión.

#### **I. Propósito**

El estudiante será capaz de comprender los conceptos básicos de la teoría general de sistemas, y que aprendan a aplicarlos en la resolución de problemas de informática.

#### **II. Descripción de la actividad por realizar**

1. Revisa el video:<https://www.youtube.com/watch?v=ZTcWUE6OVI8>

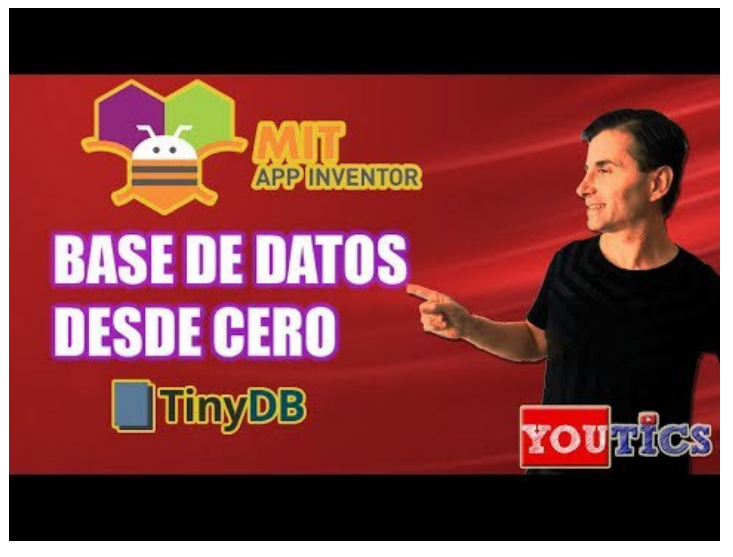

*Tomada de YouTICS (2019)* 

- 2. En base a lo aprendido, responda las siguientes interrogantes:
	- ¿Qué es una base de datos?
	- ¿Cómo se crea una base de datos en APP Inventor?
- 3. Caso Práctico:

Una empresa de servicios de entrega a domicilio desea desarrollar una aplicación móvil para sus clientes. La aplicación debe permitir a los clientes realizar pedidos de alimentos y otros productos, rastrear el estado de sus pedidos y calificar el servicio.

La aplicación debe incluir mejoras relacionadas a:

- Agregar nuevas funcionalidades.
- Mejorar la interfaz de usuario.
- Optimizar el rendimiento de la aplicación.
- Incluir una base de datos para almacenamiento de información.
- 4. Realice:
	- Crear un proyecto en APP Inventor que cumpla los siguientes requisitos: Debe tener una base de datos que almacene al menos dos registros; Debe permitir al usuario agregar, modificar y eliminar registros de la base de datos.
	- Emita un informe con la estructura: introducción, objetivos, desarrollo, resultados, conclusiones y referencias.

# Semana 4: Sesión 2

# **Fundamentos de algoritmos y estructura de datos**

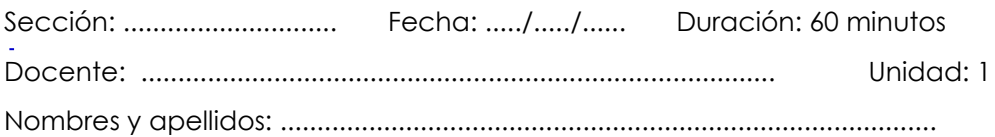

#### **Instrucciones**

En equipos de cuatro estudiantes, describir y demostrar una aplicación en APP Inventor, explicando la funcionalidad de la misma.

#### **I. Propósito**

El estudiante será capaz de comprender los conceptos básicos de algoritmos y estructuras de datos, y aprender a implementarlos en programas informáticos.

#### **II. Descripción de la actividad por realizar**

1. Revisa el video: https://www.youtube.com/watch?v=\_mh9hwtKjM8

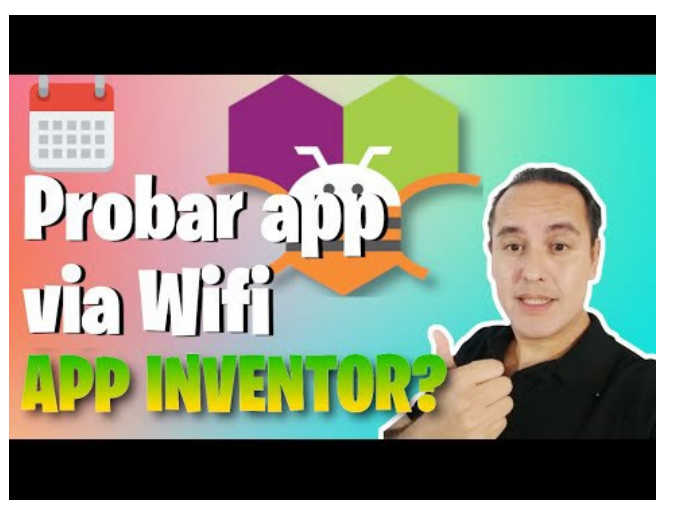

*Tomada de Programados Novato (2022)* 

- 2. En base a lo aprendido, responda las siguientes interrogantes:
	- ¿Cómo se conecta un proyecto de APP Inventor a internet?
	- ¿Cómo se accede a datos de internet en un proyecto de APP Inventor?
- 3. Caso Práctico:

La aplicación desarrollada requiere su implementación y presentación:

- Realizar la presentación de su APP a la clase.
- Retroalimentar las APP de sus compañeros de clase.

# <span id="page-14-0"></span>Segunda **Unidad**

**Hardware, Software y Algoritmos**

# <span id="page-15-0"></span>Semana 5: Sesión 2

# **Arquitectura del computador**

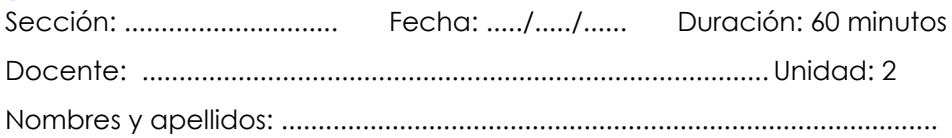

### **Instrucciones**

En equipos de cuatro estudiantes, crear un documento HTML básico con un título, un párrafo y una imagen. Use estilos CSS.

#### **I. Propósito**

El estudiante será capaz de conocer los componentes físicos y lógicos de un computador, y su funcionamiento.

### **II. Descripción de la actividad por realizar**

1. Revisa el video:<https://www.youtube.com/watch?v=IDtsHD1y0oQ>

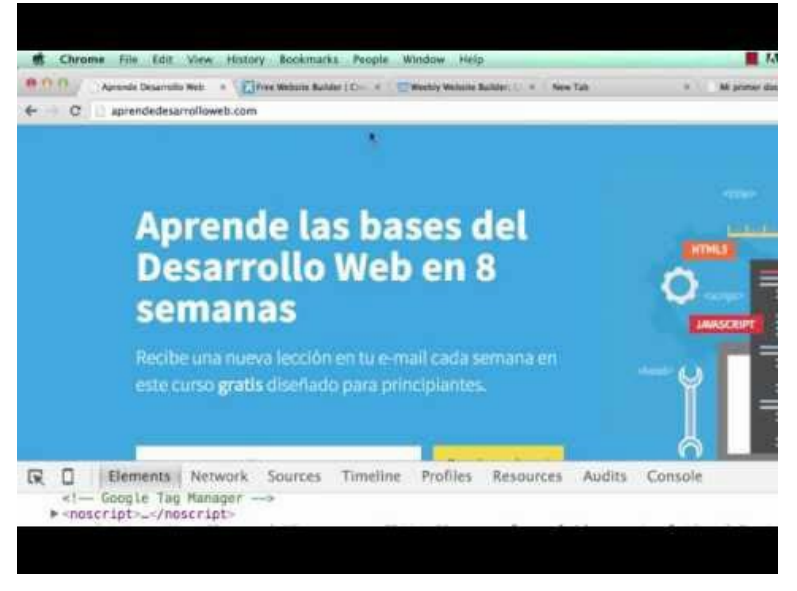

*Tomada de Make it Real (2016)* 

- 2. En base a lo aprendido, responda las siguientes interrogantes:
	- ¿Qué es HTML? ¿Cuáles son los elementos básicos de HTML?
	- ¿Qué es CSS? ¿Cuáles son las propiedades CSS más comunes?

#### 3. Caso Práctico:

Realice un sitio web simple en HTML y CSS que cumpla con los siguientes requisitos:

- El sitio web debe tener al menos una página.
- El sitio web debe tener al menos un elemento de texto.
- El sitio web debe tener al menos una regla CSS.
- El sitio web debe contener un título, un párrafo y una imagen.
- El sitio web debe contener diferentes colores de texto y fondo de documento.
- El sitio web debe tener una tabla y una lista.
- 4. Presentación:

El proyecto desarrollado debe ser presentado en un informe que contenga la estructura:

- Introducción.
- Objetivo.
- Desarrollo (código fuente).
- Resultados (captura de pantalla de interfaces).
- Conclusiones.

# <span id="page-17-0"></span>Semana 6: Sesión 2

# **Sistemas operativos y redes de computadoras**

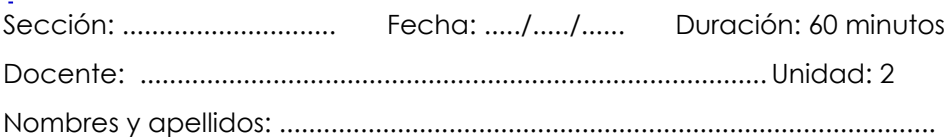

### **Instrucciones**

En equipos de cuatro estudiantes, desarrollar un sitio web simple con formularios y catálogos de productos.

#### **I. Propósito**

El estudiante será capaz de conceptualizar un sistema operativo y redes de computadoras, así como utilizarlos en casos reales.

#### **II. Descripción de la actividad por realizar**

1. Revisa el video:<https://www.youtube.com/watch?v=Xfl9gjgWJH4>

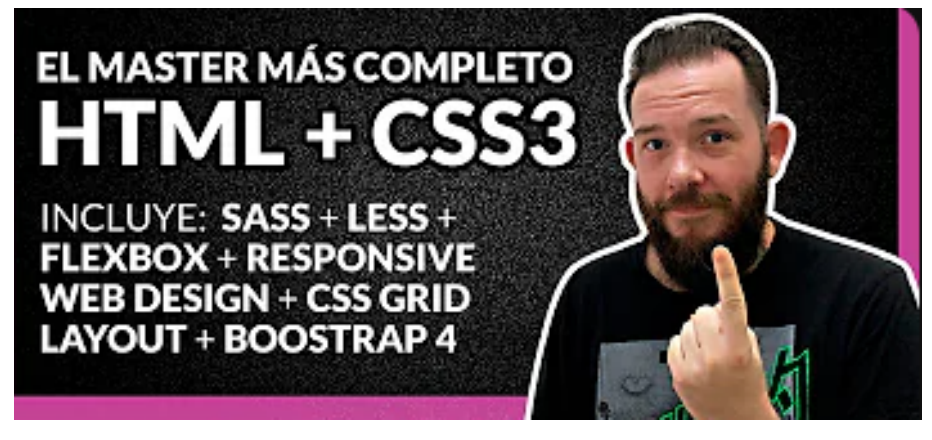

*Tomada de Javi Niguez (2020)* 

2. En base a lo aprendido, responda las siguientes interrogantes:

- ¿Cuáles son los elementos avanzados de HTML?
- ¿Cuáles son las reglas avanzadas de CSS?
- 3. Caso Práctico:

Realice un sitio web simple en HTML y CSS que cumpla con los siguientes requisitos:

- El sitio web debe tener al menos dos páginas interactuadas.
- El sitio web debe tener al menos dos reglas CSS.
- El sitio web debe contener un título y un párrafo introductorio.
- El sitio web debe contener una página de contacto con un formulario de contacto.
- El sitio web debe tener una página de lista de productos.
- 4. Presentación:

El proyecto desarrollado debe ser presentado en un informe que contenga la estructura:

- Introducción.
- Objetivo.
- Desarrollo (código fuente).
- Resultados (captura de pantalla de interfaces).
- Conclusiones.

# <span id="page-19-0"></span>Semana 7: Sesión 2

# **Ingeniería de Software**

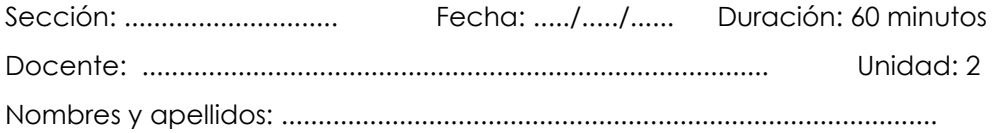

# **Instrucciones**

En equipos de cuatro estudiantes, desarrollar un sitio web mejorado que contenga funcionalidades y apariencia profesional.

#### **I. Propósito**

El estudiante será capaz de aplicar los conceptos básicos de ingeniería de software en el desarrollo de un sistema de información.

### **II. Descripción de la actividad por realizar**

1. Revisa el video:<https://www.youtube.com/watch?v=E6bD0vVGki0>

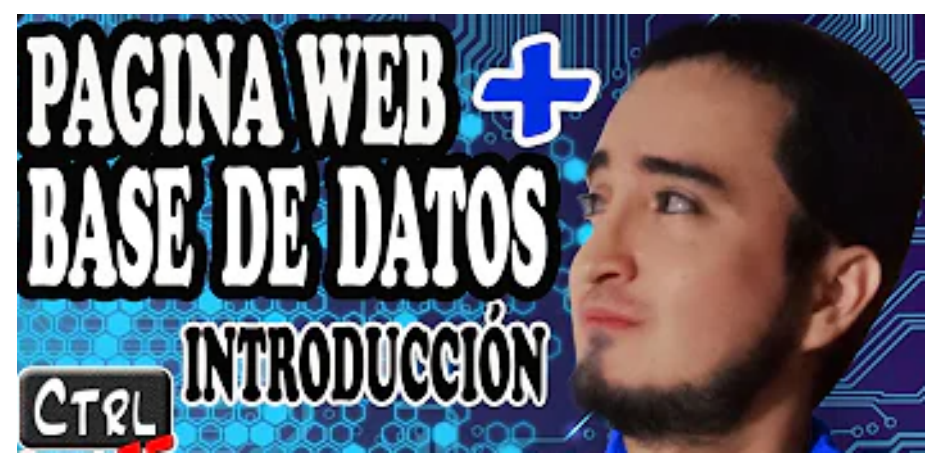

*Tomada de Ctrl Profe (2020)* 

2. En base a lo aprendido, responda las siguientes interrogantes:

- ¿Cómo se crea y conecta una base de datos en HTML y CSS?
- 3. Caso Práctico:

Realice un sitio web en HTML y CSS que cumpla con los siguientes requisitos:

- El sitio web debe tener una base de datos que almacene los registros.
- El sitio web debe permitir al usuario realizar un CRUD.
- El sitio web debe contener un título y un párrafo introductorio.
- 4. Presentación:

El proyecto desarrollado debe ser presentado en un informe que contenga la estructura:

- Introducción.
- Objetivo.
- Desarrollo (código fuente).
- Resultados (captura de pantalla de interfaces).
- Conclusiones.

# <span id="page-21-0"></span>Semana 8: Sesión 2

# **Programación Web**

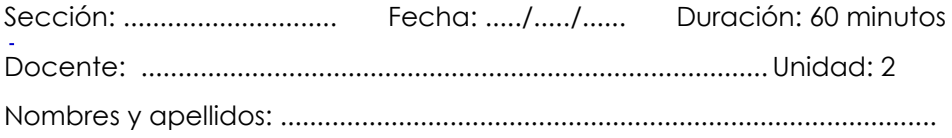

# **Instrucciones**

En equipos de cuatro estudiantes, desarrollar un sitio web profesional con funcionalidad de JavaScript.

#### **I. Propósito**

El estudiante será capaz de comprender los conceptos básicos de programación web, y aprender a crear sitios web y aplicaciones web.

#### **II. Descripción de la actividad por realizar**

1. Revisa el video:<https://www.youtube.com/watch?v=mK8H9lY2xcM>

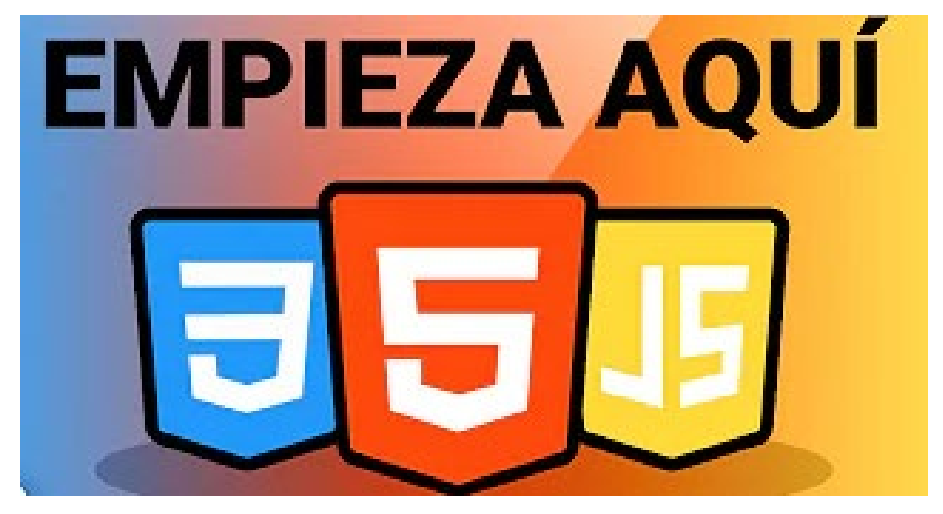

*Tomada de Kiko Palomares (2022)*

- 2. En base a lo aprendido, responda las siguientes interrogantes:
	- ¿Cómo se implementa un sitio web profesional?

3. Caso Práctico:

Realice un sitio web en HTML y CSS que cumpla con los siguientes requisitos:

- El sitio web debe tener funcionalidad basada en JavaScript.
- El sitio web debe interactuar con la base de datos.
- El sitio web debe subirse a internet.
- 4. Presentación:

El proyecto desarrollado debe ser presentado en un informe que contenga la estructura:

- Introducción.
- Objetivo.
- Desarrollo (código fuente).
- Resultados (captura de pantalla de interfaces).
- Conclusiones.

# <span id="page-23-0"></span>Tercera **Unidad**

# **Sistemas de Información y Aplicaciones Contemporáneas**

# <span id="page-24-0"></span>Semana 9: Sesión 2

# **Sistemas de información en las**

# **organizaciones**

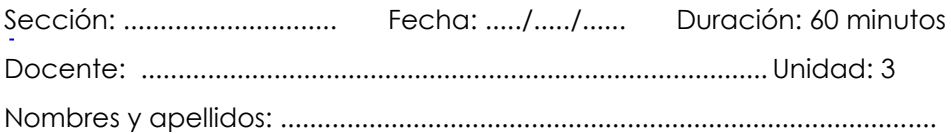

# **Instrucciones**

En equipos de cuatro estudiantes crear un prototipo de una página web básica en FIGMA.

## **I. Propósito**

El estudiante será capaz de explicar los conceptos de sistemas de información, y su aplicación en las organizaciones.

### **II. Descripción de la actividad por realizar**

1. Revisa el video:<https://www.youtube.com/watch?v=rAcNAg65m9Y>

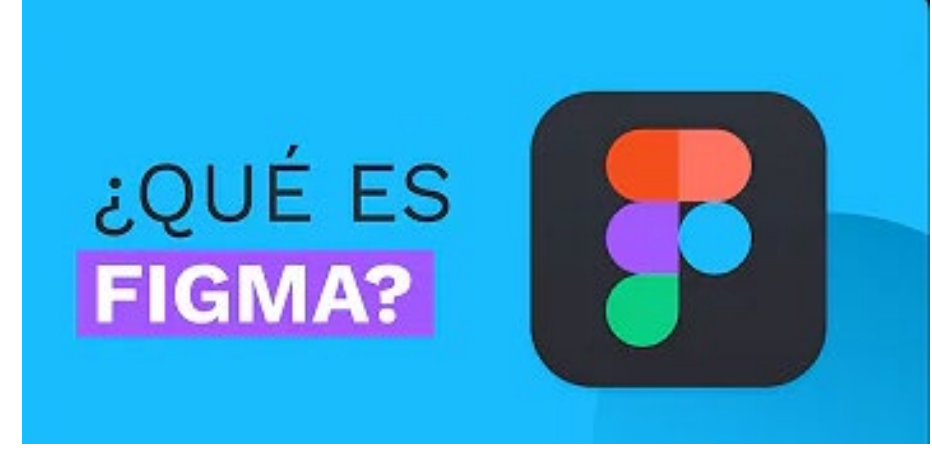

*Tomada de Naos Box (2020)* 

2. En base a lo aprendido, responda las interrogantes:

- ¿Cómo ayuda FIGMA a la creación de páginas web optimas?
- 3. Caso Práctico:

Crear un prototipo de una página web en FIGMA que cumpla los siguientes requisitos:

- El prototipo debe contener texto, imágenes y elementos de diseño.
- Compartir el prototipo con sus compañeros de equipo.
- 4. Presentación:

El proyecto desarrollado debe ser presentado en un informe que contenga la estructura:

- Introducción.
- Objetivo.
- Resultados (captura de pantalla de interfaces).
- Conclusiones.
- Evidencia grupal.

# Semana 10: Sesión 2

# **Inteligencia de negocios y ciencia de datos**

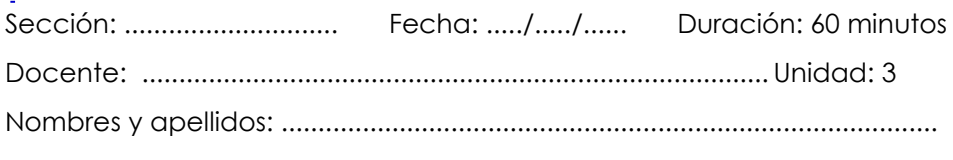

#### **Instrucciones**

En equipos de cuatro estudiantes desarrollar un prototipo de un sitio web completo.

#### **I. Propósito**

El estudiante será capaz de comprender la inteligencia de negocios y ciencia de datos aplicando en la toma de decisiones.

#### **II. Descripción de la actividad por realizar**

1. Revisa el video: https://www.youtube.com/watch?v=ChvfCfKdGQg

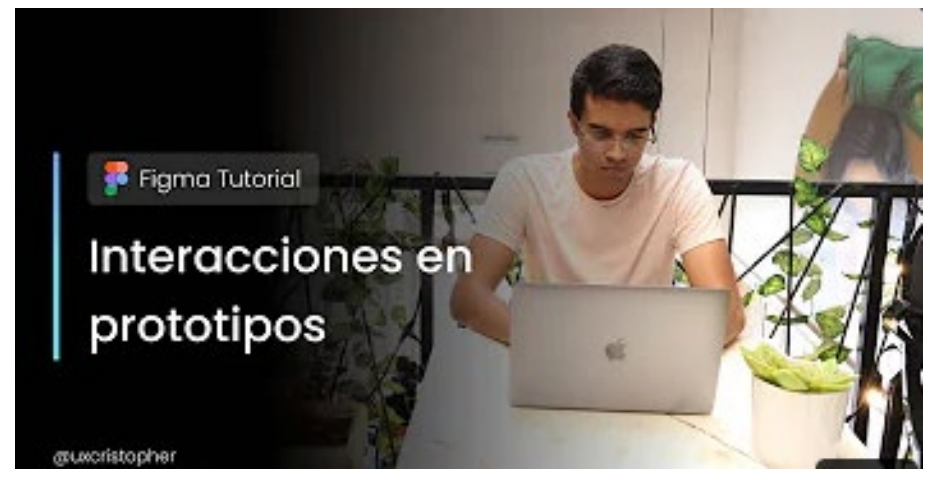

*Tomada de uxcristopher (2023)* 

2. En base a lo aprendido, responda las interrogantes:

- ¿Cómo puede la interacción ayudar a la toma de decisiones en una organización?
- 3. Caso Práctico:

Crear un prototipo de una página web en FIGMA que contenga:

- Una página de inicio con un título y un párrafo introductorio.
- Una página de contacto y un catálogo de productos.
- Uso de componentes y animaciones.
- Interacción entre las páginas creadas.
- 4. Presentación:

El proyecto desarrollado debe ser presentado en un informe que contenga la estructura:

- Introducción.
- Objetivo.
- Resultados (captura de pantalla de interfaces).
- Conclusiones.
- Evidencia grupal.

# <span id="page-28-0"></span>Semana 11: Sesión 2

# **Ciencia de Datos**

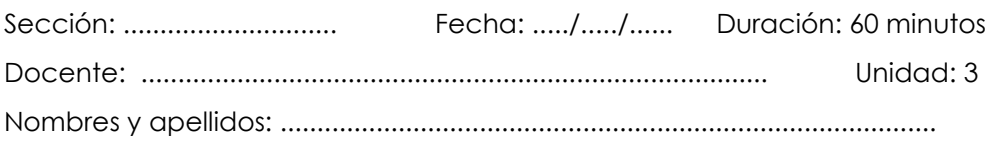

#### **Instrucciones**

En equipos de cuatro estudiantes desarrollar un prototipo de un sitio web completo.

#### **I. Propósito**

El estudiante será capaz de recopilar, analizar y visualizar datos mediante la aplicación del Data Science.

#### **II. Descripción de la actividad por realizar**

1. Revisa el video:<https://www.youtube.com/watch?v=H2VVbOnBet8>

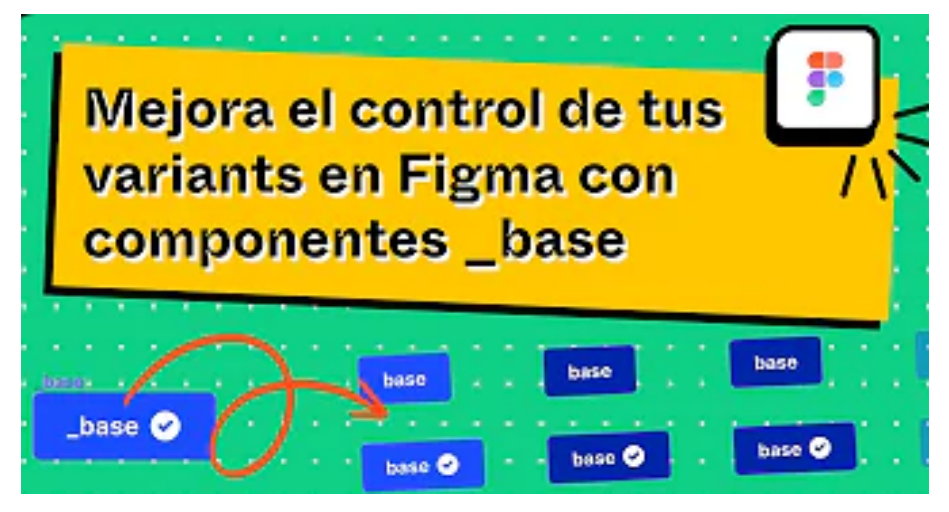

*Tomada de Raúl Marín – Figma Training (2022)* 

- 2. En base a lo aprendido, responda las interrogantes:
	- ¿Es posible crear un prototipo completo en FIGMA?
- 3. Caso Práctico:

Crear un prototipo de una página web en FIGMA que contenga:

- Funcionalidades avanzadas en el prototipo.
- Apariencia real y completa del prototipo.
- Interacción completa del prototipo.
- 4. Presentación:

El proyecto desarrollado debe ser presentado en un informe que contenga la estructura:

- Introducción.
- Objetivo.
- Resultados (captura de pantalla de interfaces).
- Conclusiones.
- Evidencia grupal.

# <span id="page-30-0"></span>Semana 11: Sesión 2

# **Prototipos de Aplicaciones**

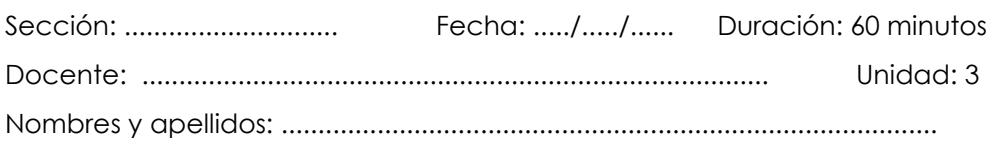

## **Instrucciones**

En equipos de cuatro estudiantes desarrollar el código fuente en HTML y CSS del prototipo web desarrollado.

#### **I. Propósito**

El estudiante será capaz de crear prototipos de aplicaciones móviles, web o de escritorio, aplicando los conceptos del prototipado de aplicaciones.

#### **II. Descripción de la actividad por realizar**

1. Revisa el video:<https://www.youtube.com/watch?v=Jh95K6ZaE70>

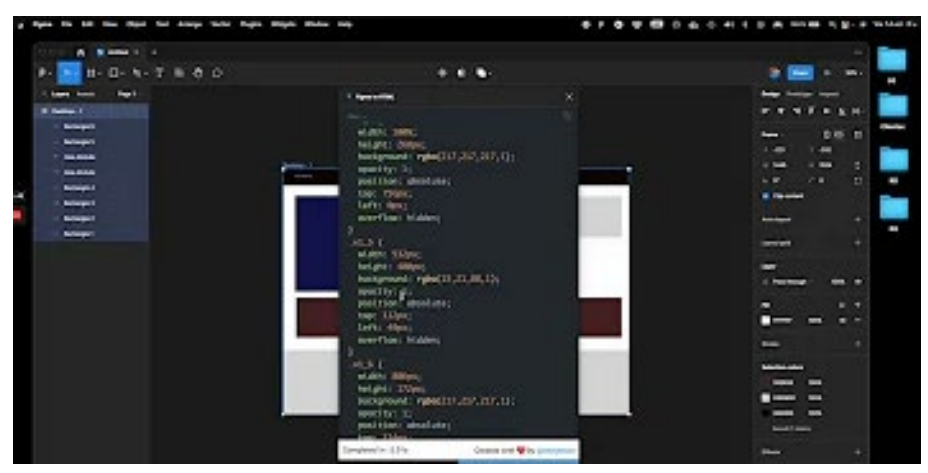

*Tomada de Marlón Falcón Hernández (2022)* 

- 2. En base a lo aprendido, responda las interrogantes:
	- ¿Cómo ayudaría realizar prototipados en FIGMA para el desarrollo

de aplicaciones web?

3. Caso Práctico:

Crear un prototipo de una página web en FIGMA que contenga:

- Una página web completa con estilos CSS y contenido HTML.
- Presentar el código fuente del prototipado desarrollado.
- 4. Presentación:

El proyecto desarrollado debe ser presentado en un informe que contenga la estructura:

- Introducción.
- Objetivo.
- Resultados (captura de pantalla de interfaces).
- Conclusiones.
- Evidencia grupal.

# <span id="page-32-0"></span>Cuarta **Unidad**

# **Aplicaciones de Tecnología Informática**

# <span id="page-33-0"></span>Semana 12: Sesión 2

# **Robótica**

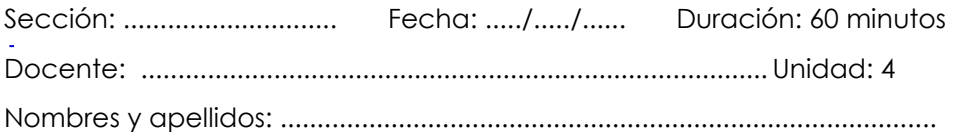

# **Instrucciones**

En equipos de cuatro estudiantes crear la planificación de un proyecto de videojuegos.

#### **I. Propósito**

El estudiante será capaz de comprender los fundamentos de la robótica y de su aplicación en la informática.

#### **II. Descripción de la actividad por realizar**

1. Revisa el video: https://www.youtube.com/watch?v=Gqc8G6jruQo

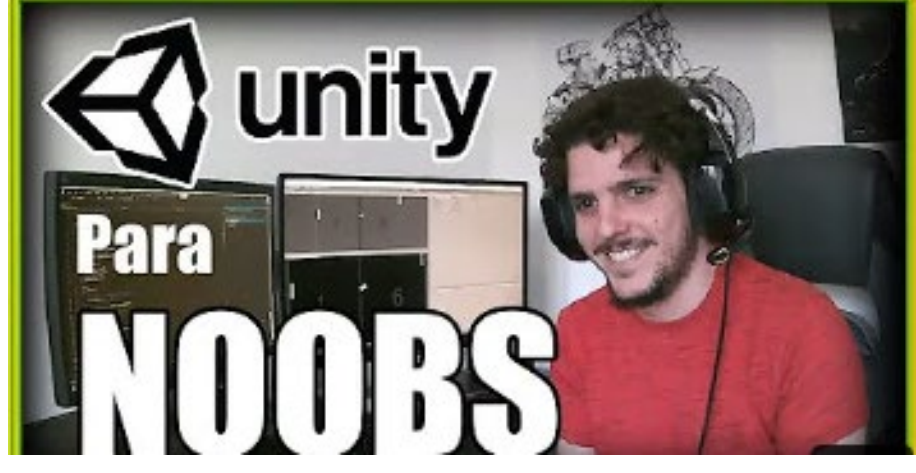

*Tomada de AV Tutorials (2020)* 

- 2. En base a lo aprendido, responda la interrogante:
	- ¿Qué desafíos te planea la creación de un videojuego RPG 2D?

3. Caso Práctico:

Realizar un documento de planificación del proyecto, el documento debe incluir los siguientes elementos

- Descripción del luego.
- Objetivos del juego.
- Público objetivo.
- Mecánicas del juego.
- Elementos gráficos y sonoros.
- Cronograma.
- Presupuesto.
- 4. Actividades:
	- Los estudiantes deben reunirse en equipos para discutir la idea de su videojuego.
	- Deben investigar diferentes géneros y mecánicas de videojuegos RPG 2D para inspirarse.
	- Una vez que tengan una idea clara de su juego, deben comenzar a planificar los detalles.
	- El documento de planificación debe ser detallado y completo, para que los estudiantes tengan una guía para el desarrollo del proyecto.
- 5. Producto:

Documento de planificación del proyecto.

# <span id="page-35-0"></span>Semana 13: Sesión 2

# **Machine Learning**

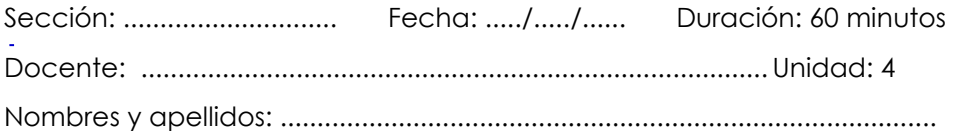

## **Instrucciones**

En equipos de cuatro estudiantes crear un prototipo del juego con elementos básicos de la mecánica y gráficos.

#### **I. Propósito**

El estudiante será capaz de explicar los conceptos básicos de machine learning, aplicar algoritmos para resolución de problemas y evaluar el rendimiento de los modelos.

#### **II. Descripción de la actividad por realizar**

1. Revisa el video: https://www.youtube.com/watch?v=3TnG0lbHEco

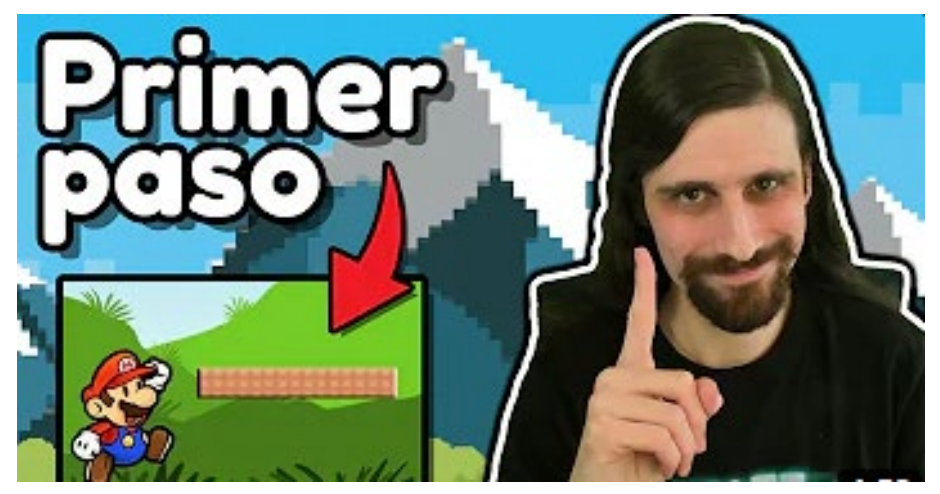

*Tomada de Alva Majo (2022)* 

- 2. En base a lo aprendido, responda la interrogante:
	- ¿Cómo has adaptado tu idea de juego para que sea compatible

3. Caso Práctico:

Crear un prototipo simple que incluya los elementos básicos de la mecánica y los gráficos. El prototipo debe ser funcional y jugable, pero no debe ser demasiado complejo. Debe contener:

- Mínimo 1 escena.
- Mínimo 1 personaje.
- Mínimo 1 interacción.
- 4. Producto:

Prototipo básico del juego.

# <span id="page-37-0"></span>Semana 14: Sesión 2

# **Videojuegos**

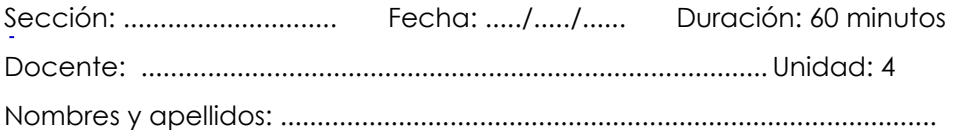

# **Instrucciones**

En equipos de cuatro estudiantes mejorar la calidad de gráficos y sonido del videojuego.

#### **I. Propósito**

El estudiante será capaz de utilizar técnicas de *GAME DESIGN* para crear experiencias de juego atractivos haciendo uso del motor de videojuego UNITY.

#### **II. Descripción de la actividad por realizar**

1. Revisa el video:<https://www.youtube.com/watch?v=8c3S5SJCaRM>

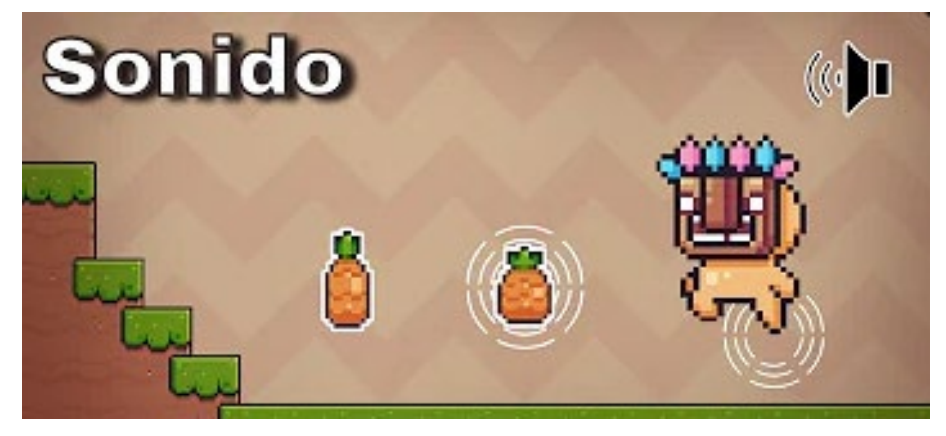

*Tomada de BravePixelG (2022)* 

- 2. En base a lo aprendido, responda la interrogante:
	- ¿Qué decisiones has tomado para mejorar la jugabilidad de tu juego?

3. Caso Práctico:

Añadir nuevas mecánicas, características, enemigos, niveles, etc.; mejorar la calidad de los gráficos y el sonido para que el videojuego sea más atractivo. Debe contener:

- Mínimo 1 escena.
- Mínimo 1 personaje.
- Mínimo 1 interacción.
- 4. Producto:

Prototipo beta con elementos y contenido.

# <span id="page-39-0"></span>Semana 15: Sesión 2

# **Realidad virtual y realidad aumentada**

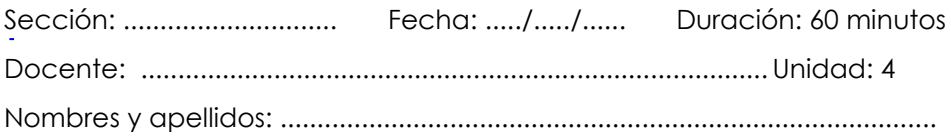

## **Instrucciones**

En equipos de cuatro estudiantes realizar pruebas de software al videojuego y preparar para su distribución.

#### **I. Propósito**

El estudiante será capaz de utilizar técnicas de diseño para crear experiencias de realidad virtual y realidad aumentada envolventes siguiendo los fundamentos teóricos.

#### **II. Descripción de la actividad por realizar**

1. Revisa el video:<https://www.youtube.com/watch?v=zFe77GJs4EQ>

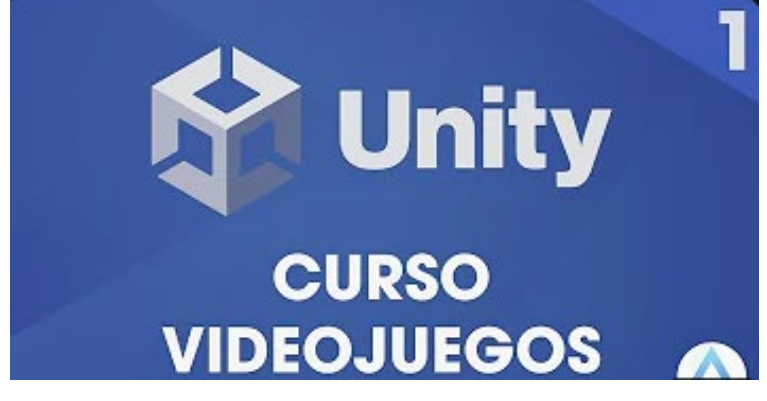

 *Tomada de LuisCanary (2023)* 

- 2. En base a lo aprendido, responda la interrogante:
	- ¿Qué has aprendido sobre el desarrollo de videojuegos a través de este proyecto?

#### 3. Caso Práctico:

Culminar con el proyecto de videojuegos y realizar pruebas de calidad para asegurarse de que funciona correctamente. Puede realizar mejoras adicionales al juego en función de los comentarios del docente. Finalmente, prepararlo para su distribución.

4. Producto:

Videojuego RPG 2D.

# <span id="page-41-0"></span>**Referencias**

- Alcaraz, R. (2022). *Guía de uso de Figma: Aplicaciones y dispositivos móviles.* [https://diposit.ub.edu/dspace/bitstream/2445/189524/1/guia\\_uso\\_figm](https://diposit.ub.edu/dspace/bitstream/2445/189524/1/guia_uso_figma.pdf) [a.pdf](https://diposit.ub.edu/dspace/bitstream/2445/189524/1/guia_uso_figma.pdf)
- Alva Majo. (2022). *¿Por dónde empezar para crear un videojuego?* [vídeo]. YouTube. <https://www.youtube.com/watch?v=3TnG0lbHEco>
- AV Tutorials. (2020). *Introducción a Unity Español Para principiantes nivel 0* [vídeo]. YouTube. <https://www.youtube.com/watch?v=Gqc8G6jruQo>
- BravePixelG. (2022). *Cómo agregar efectos de sonido a nuestros juegos en Unity* [vídeo]. YouTube. <https://www.youtube.com/watch?v=8c3S5SJCaRM>
- Cáceres Sánchez, J. S. (2019). *Diseño de prototipo de aplicación para visualización de productos en realidad aumentada* (Bachelor's thesis, Quito).

<https://repositorio.usfq.edu.ec/bitstream/23000/8893/1/121011.pdf>

Cáceres Sánchez, J. S. (2019). *Diseño de prototipo de aplicación para visualización de productos en realidad aumentada* (Bachelor's thesis, Quito).

<https://repositorio.usfq.edu.ec/bitstream/23000/8893/1/121011.pdf>

- Ctrl Profe. (2020). *Pagina web con base de datos. Desarrollo web desde cero paso a paso* [vídeo]. YouTube. <https://www.youtube.com/watch?v=E6bD0vVGki0>
- El Profesor Emilio. (2022). *Introducción a APP Inventor* [vídeo]. YouTube. <https://www.youtube.com/watch?v=zkdUcDJuUq0>
- García, A. (2017). *Inteligencia Artificial. Fundamentos, práctica y aplicaciones* (2.ª ed.). Rc Libros.
- Javi Niguez. (2020). *Curso Master de HTML y CSS avanzado 2020* [vídeo]. YouTube. <https://www.youtube.com/watch?v=Xfl9gjgWJH4>
- Kiko Palomares. (2022). *Curso completo de introducción al desarrollo web* [vídeo]. YouTube. <https://www.youtube.com/watch?v=mK8H9lY2xcM>
- LuisCanary. (2023). *UNITY Desde 0/ Tutorial/ Introducción fácil y sencillo/ 1- Capitulo/ Programación Videojuegos* [vídeo]. YouTube. <https://www.youtube.com/watch?v=zFe77GJs4EQ>
- Make it Real. (2016). *Introducción a HTML y CSS* [vídeo]. YouTube. <https://www.youtube.com/watch?v=IDtsHD1y0oQ>
- Marlon Falcón Hernández. (2022). *Curso Figma desde cero | C5 convertir o exportar a HTML y CSS nuestros diseños* [vídeo]. YouTube. <https://www.youtube.com/watch?v=Jh95K6ZaE70>

MIT(2023). *MIT App Inventor*.<https://appinventor.mit.edu/>

MIT(2023). *MIT App Inventor*.<https://appinventor.mit.edu/>

- Mundo Binario. (2021). *Componentes básicos en App Inventor* [vídeo]. Youtube. [https://www.youtube.com/watch?v=8b\\_sulYKsyY](https://www.youtube.com/watch?v=8b_sulYKsyY)
- Naos Box. (2020). *¿Qué es Figma?* [vídeo]. YouTube. <https://www.youtube.com/watch?v=rAcNAg65m9Y>
- Ossa, C. (2016). *Teoría general de sistemas: conceptos y aplicaciones*. Universidad Tecnológica de Pereira. ISBN 978-958-722-228-9
- Posada P. (2019). *Creando aplicaciones para móviles Android con MIT App Inventor 2.* Instituto Nacional de Tecnologías Educativas de Formación del Profesorado del ministerio de educación y formación profesional del Gobierno de España. [https://redined.educacion.gob.es/xmlui/bitstream/handle/11162/1971](https://redined.educacion.gob.es/xmlui/bitstream/handle/11162/197146/Creando.pdf?sequence=1&isAllowed=y) [46/Creando.pdf?sequence=1&isAllowed=y](https://redined.educacion.gob.es/xmlui/bitstream/handle/11162/197146/Creando.pdf?sequence=1&isAllowed=y)
- Programador Novato. (2022). *Appinventor probar app vía wifi* [vídeo]. YouTube. https://www.youtube.com/watch?v=\_mh9hwtKjM8
- Raúl Marín Figma Training. (2022). *Mejor control de tus variants en Figma con componentes* [vídeo]. YouTube. <https://www.youtube.com/watch?v=H2VVbOnBet8>
- UXCristopher. (2023). *Figma Tutorial Interacciones en prototipo* [vídeo]. YouTube. <https://www.youtube.com/watch?v=ChvfCfKdGQg>
- Willard. (n.d.). *Fundamentos de programación en HTML*. McGraw-Hill.
- Willard. Hill (2016). Fundamentos de programación en HTML. McGraw-Hill

YouTICS. (2019). *Tutorial APP Inventor 2 Base de Datos* [vídeo]. YouTube. <https://www.youtube.com/watch?v=ZTcWUE6OVI8>